## Cheatography

## devCodeCamp Docker Container Cmds Cheat Sheet by Cash [\(CashM\)](http://www.cheatography.com/cashm/) via [cheatography.com/123081/cs/30371/](http://www.cheatography.com/cashm/cheat-sheets/devcodecamp-docker-container-cmds)

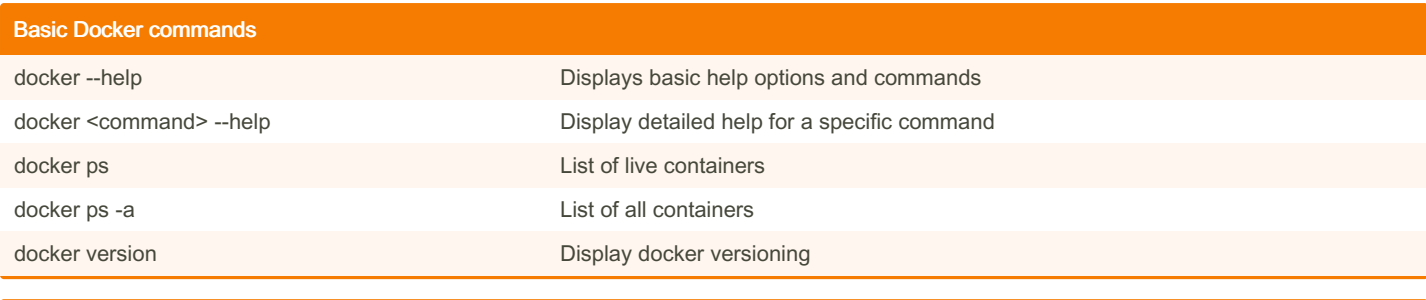

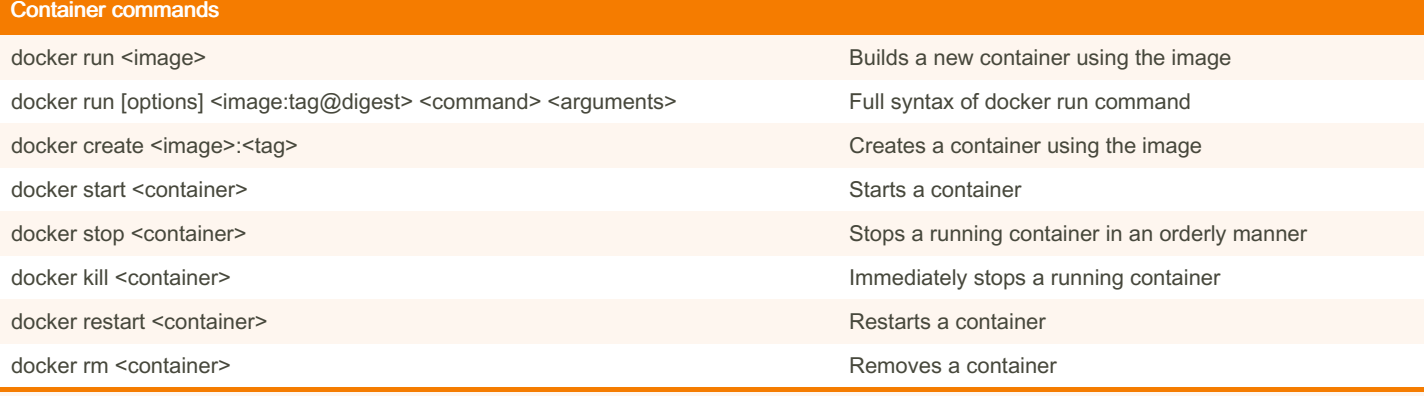

<container> can be replaced with the containers unique ID or unique NAME

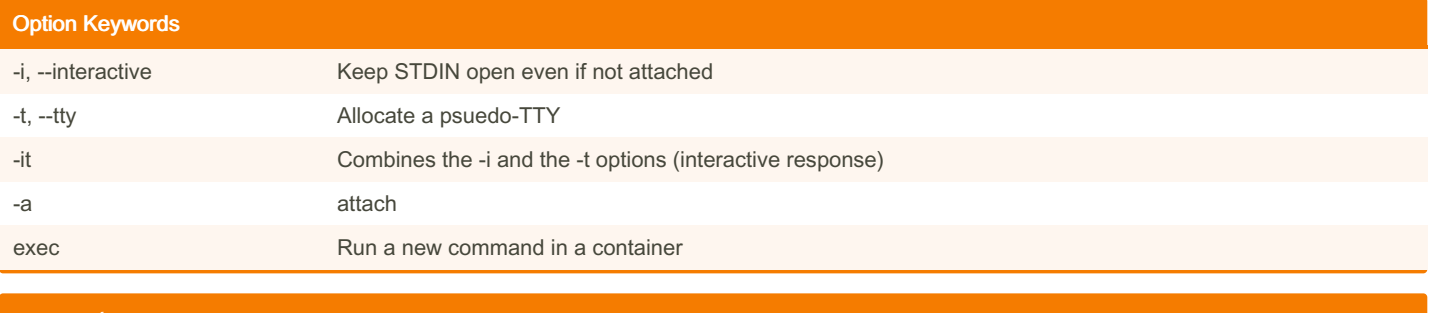

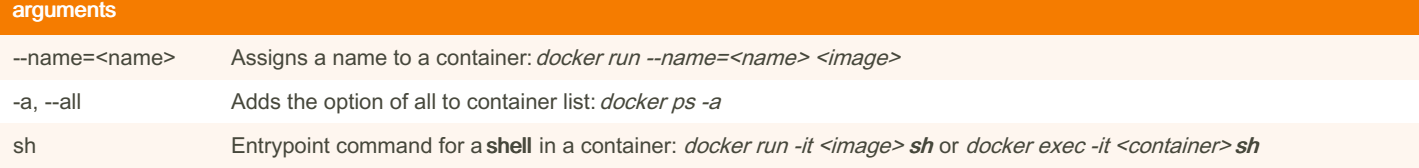

Miscellaneous Commands

docker exec -it <container> <entrypoint>
Executes the command or terminal of a running container

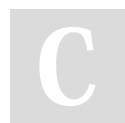

By Cash (CashM) [cheatography.com/cashm/](http://www.cheatography.com/cashm/)

Published 4th January, 2022. Last updated 4th January, 2022. Page 1 of 1.

Sponsored by ApolloPad.com Everyone has a novel in them. Finish Yours! <https://apollopad.com>